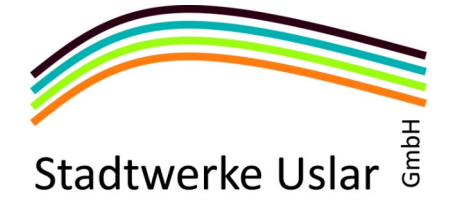

## **Anmeldung einer "steckerfertigen Erzeugungsanlage" bis 600 Watt**

Entsprechend VDE-AR-NN 4105 "Erzeugungsanlagen am Niederspannungsnetz" (Ziffer 5.5.3)

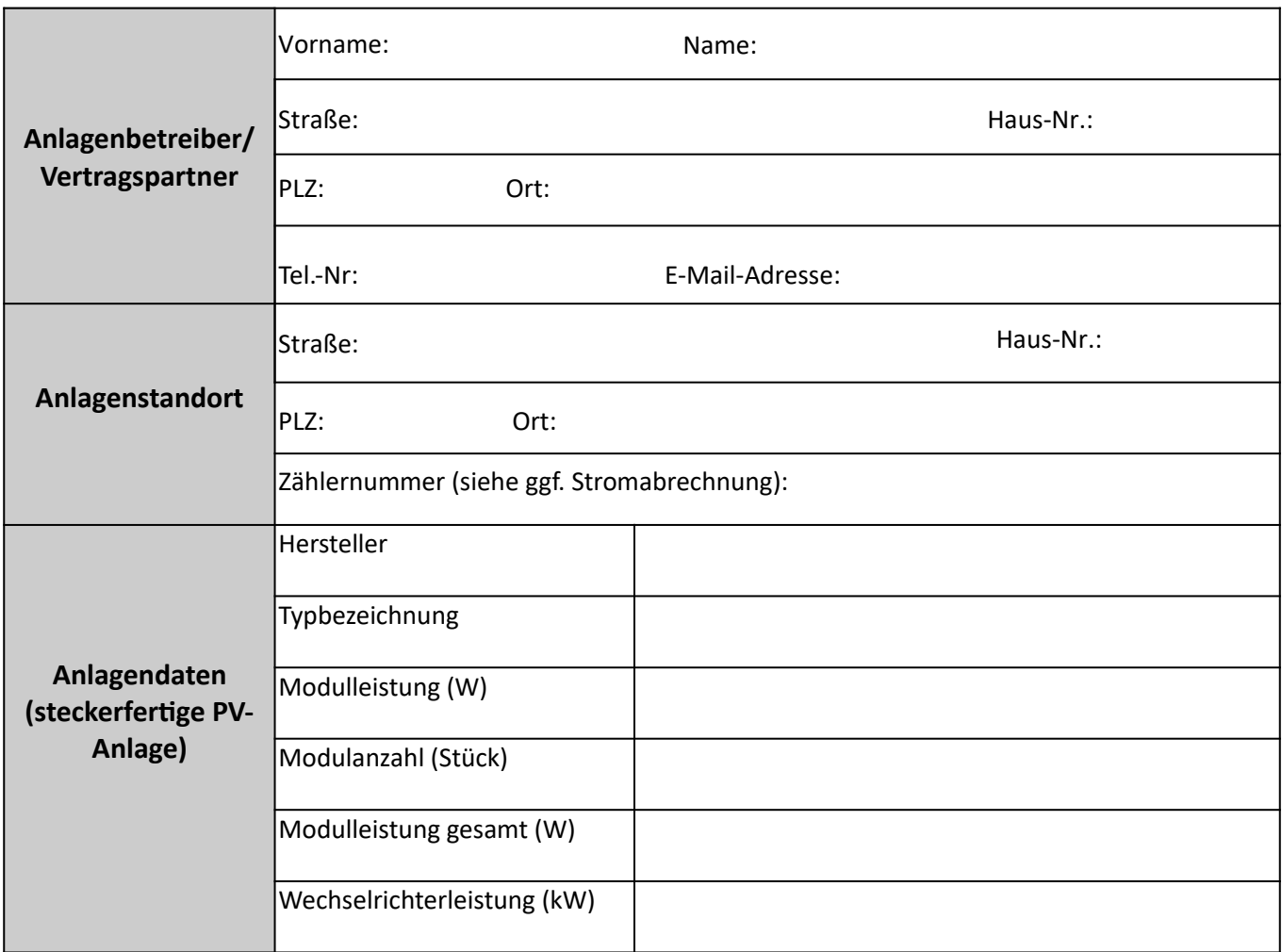

Der Anlagenbetreiber bestätigt:

- Die Richtigkeit der oben genannten Angaben.
- Der erzeugte Strom wird selbst verbraucht. Für eventuell in das Netz eingespeisten Strom wird keine Vergütung gemäß der Fördergesetze (EEG, KWKG) beansprucht.
- Die maximale Leistung von 600 W wird nicht überschritten und es werden keine weiteren Stromerzeugungsanlagen betrieben.
- Die Stromerzeugungsanlage entspricht den Bedingungen der VDE-Anwendungsregel VDE-AR-N 4105:2018-11 Erzeugungsanlagen am Niederspannungsnetz.
- die Anlage wird entsprechend den gesetzlich geforderten Meldepflichten innerhalb von 4 Wochen nach Inbetriebnahme im Marktstammdatenregister der Bundesnetzagentur registriert. [www.marktstammdatenregister.de](http://www.marktstammdatenregister.de/)

Der Anlagenbetreiber bittet um Prüfung, ob der oben angegebene Stromzähler vor der Inbetriebnahme der Erzeugungsanlage gegen einen Zweirichtungszähler auszutauschen ist.

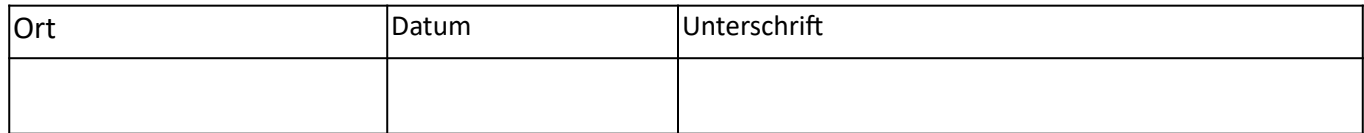